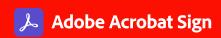

# Adobe Acrobat Sign integrations for government

Add e-signatures to every application and system your teams use every day.

Across government agencies, the ability to quickly gather and verify signatures is both fundamental to success and one of the biggest challenges to getting things done. From citizen services to human resources, procurement, and beyond, agency departments continuously struggle to improve efficiency and flexibility while complying with strict government privacy, legal, and security requirements.

Adobe Acrobat Sign allows government agencies to incorporate electronic signatures (e-signatures) into their enterprise systems, customize business workflows, and digitize paper-based processes by department. Whether created and sent via a custom application with embedded e-signature capability or an integration of e-signatures into existing enterprise systems, 40% of agreements signed with Acrobat Sign rely on our flexible APIs.

By incorporating e-signatures from Acrobat Sign into everyday business processes, agency departments are increasing productivity, reducing costs, and better serving their citizens by delivering exceptional experiences anywhere, anytime, and on any device.

# Easily integrate Acrobat Sign into leading business applications.

By leveraging Acrobat Sign flexible APIs and turnkey integrations, government organizations can prepare and send documents for e-signature directly from existing systems and applications. Turnkey integrations are put in place in minutes, so there's nothing new for personnel or constituents to learn or for IT to code. Acrobat Sign partners with leading companies to help speed e-signature processes within the systems and applications your organization already uses including:

### **Acrobat Sign includes:**

- · Legal, trusted e-signatures
- Support for certificate-based digital signatures
- · Web and mobile apps
- · Prebuilt integrations and APIs
- · Flexible APIs and turnkey integrations

"By integrating Acrobat Sign into Microsoft SharePoint workflows, we're making life a lot easier for our employees while improving oversight and efficiencies at the same time."

Acrobat Sign Administrator, State of Hawaii

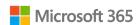

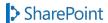

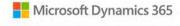

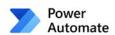

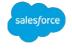

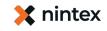

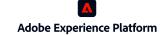

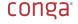

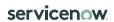

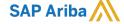

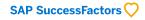

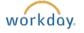

Anyone who accesses external applications can receive status updates in real time for transactions initiated using Acrobat Sign, e-sign documents from anywhere using a web browser or mobile device, or retrieve stored copies of the signed agreements. The Acrobat Sign Developer Center provides instructions on how to leverage our APIs to create or enhance custom applications such as:

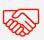

#### Citizen services

- · Licensing and permits
- Benefits enrollment
- Grant applications
- Housing programs

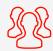

#### **Human resources**

- · Applications
- · Onboarding forms
- · Badging/equipment
- · Requisitions
- · Approvals/authorizations
- Compliance activities

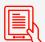

#### Procurement

- · Vendor selection processes
- · RFPs and contracts
- Approvals/authorizations
- Supplier agreements
- · Change-order tracking
- Project completions

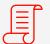

#### Legal

- NDAs
- · Legal templates
- Contracts
- Countersignatures
- · Web forms

Acrobat Sign is Microsoft's preferred e-signature solution.

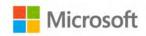

By integrating Acrobat Sign into your agency processes, every department can:

- Extend existing workflows with e-signatures—Use our flexible APIs to incorporate e-signatures into existing enterprise systems, and easily add e-signatures using turnkey integrations for leading business applications.
- Simplify and speed signature workflows—Use intuitive visual design tools to create easy-to-follow custom processes or deploy standalone, self-serve web applications for signature-based processes.
- Embed signable forms into a web page—Post documents or forms on a website so that citizens, suppliers, or personnel can sign agreements easily.
- Brand the signing experience—Easily add your agency or department logo, tagline, and key messages.
- Verify signer identities—Choose from a variety of authentication methods, ranging from simple passwords to driver's license or passport image validation.
- Include both vendor and employee signatures—Combine e-signatures with new or existing employee signature methods, including digital signatures that work with preissued IDs like PIV or CAC cards.

# Use e-signatures to accelerate government business.

Since the passage of the US Electronic Signatures in Global and National Commerce (ESIGN) Act in 2000, e-signatures have been considered legal and enforceable everywhere in the United States. The ESIGN Act provides government agencies of all sizes with the means to accelerate productivity, reduce costs, and ensure compliance by utilizing e-signatures to digitize cumbersome paper-based workflows. Using legal, trusted e-signatures from Acrobat Sign helps organizations easily track, audit, manage, and complete workflow cycles. With Acrobat Sign, signing and approval processes are reduced from days to minutes, efficiency and mobility improve, and security and compliance are ensured for your most critical data.

"The Acrobat Sign and ProjectWise integration is enormously important for several reasons. Not only do we rely on ProjectWise for daily project collaboration, it is the industry-standard design platform for most departments of transportation and public utilities around the country."

TOM BOVEE, Colorado Department of Transportation ProjectWise Program Manager

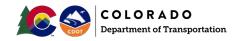

By integrating Acrobat Sign into processes each department uses every day, your agency can:

- Prepare documents for signature—Quickly turn paper,
   Microsoft 365 documents, or static PDF forms into fillable,
   signable forms with the help of artificial intelligence,
   powered by Adobe Sensei.
- Request signatures from others—Send to one or more recipients, in any order. With a few quick clicks, they can review and e-sign—anytime, anywhere, on any device.
- Track and manage—Track document status in real time. Get notified when people sign. Send reminders and maintain an audit trail automatically.
- Send a single document to many people—Each recipient receives a personalized version to sign, expediting workflows.
- Work from favorite applications and devices—
  Work conveniently from web or mobile, or from other applications such as Adobe Acrobat, Microsoft Word, and Microsoft PowerPoint.
- Reduce paper waste—Virtually eliminate costs associated with using paper-based documents.

## Work with the digital document leader.

From the global leader in secure digital document solutions for more than 25 years, Acrobat Sign is trusted by federal, state, and local agencies across the United States and is used by more than 75% of Fortune 100 companies in the private sector. Backed by hundreds of security features, processes, and controls, Acrobat Sign is certified compliant with rigorous security standards, including SOC 2 Type 2, ISO 27001, FedRAMP, and PCI DSS.

To learn more about how Acrobat Sign can benefit your agency or department, contact your Adobe sales representative today at 1-800-87ADOBE.

### For more information

https://adobe.com/go/acrobatsign-gov

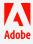